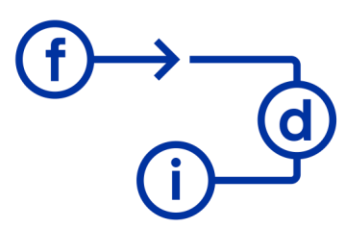

# **SHP POWER APPS P2 - Diseño de una Aplicación**

#### **Duración**

8 horas

#### **Objetivos**

Aprender a crear aplicaciones avanzadas para mostrar información de listas SharePoint con PowerApps.

### **Contenido**

- Nueva aplicación en blanco.

- Tipos de aplicaciones.
- Origen de datos de la Aplicación.
- Creación de una pantalla desde cero.
- Compartir la aplicación.

## **Requisitos**

Conocimientos de SharePoint similares a los adquiridos en los cursos SharePoint P1, P2 y P3 y conocimientos básicos de PowerApps similares a los conceptos adquiridos en el curso PowerApps P1.